## **Supplementary Tables**

Please browse Full Text version to see the data of Supplementary Tables 1–3.

**Supplementary Table 1. The proportions of tumor microenvironment cells in 373 ovarian cancer patients.**

### **Supplementary Table 2. Pathway enrichment analyses (KEGG) of genes cluster A and B.**

### **Supplementary Table 3. Gene Ontology (GO) enrichment of genes cluster A and B (TOP 50).**

#### **Supplementary Table 4. The detailed medication information in different datasets.**

## **The detailed medication information TCGA**

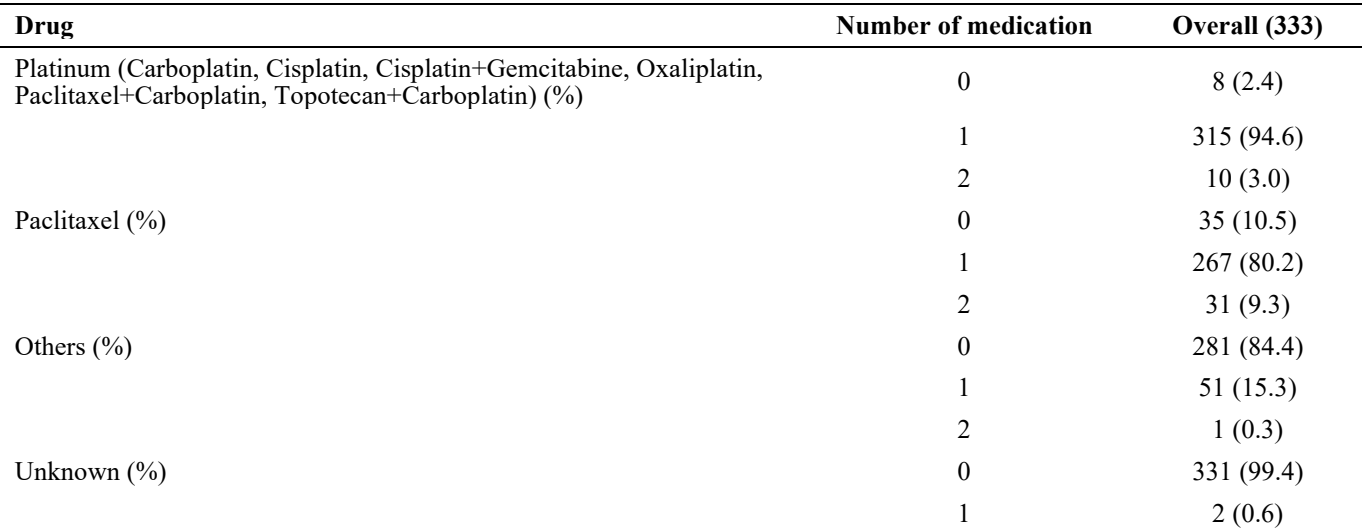

## **The detailed medication information GSE30161**

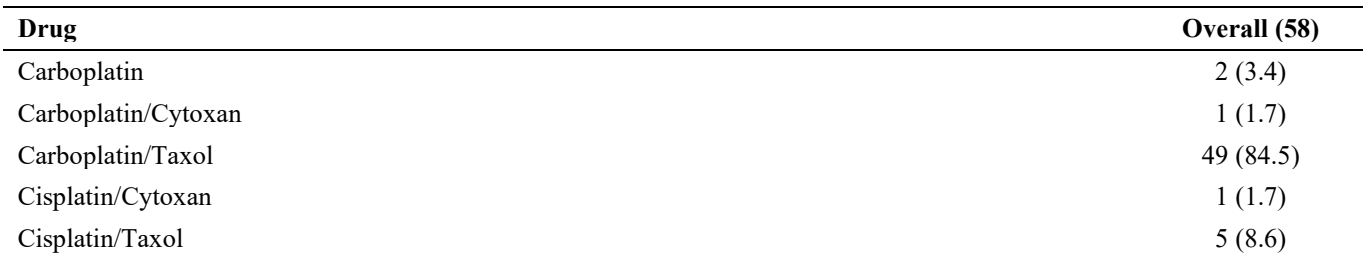

#### **The detailed medication information GSE63885**

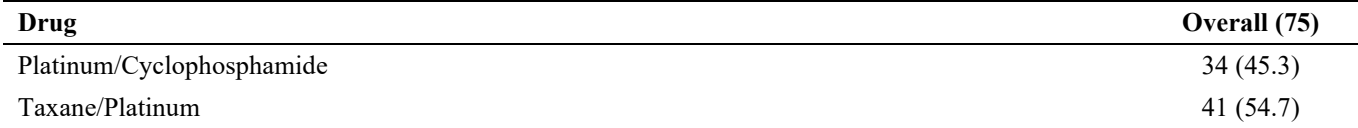

## **The detailed medication information GSE23554**

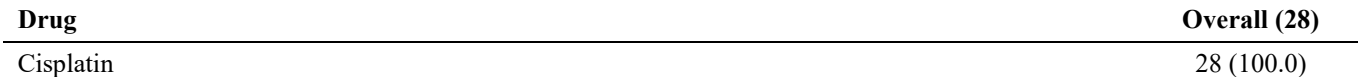

# **Supplementary Table 5. Summary of R package.**

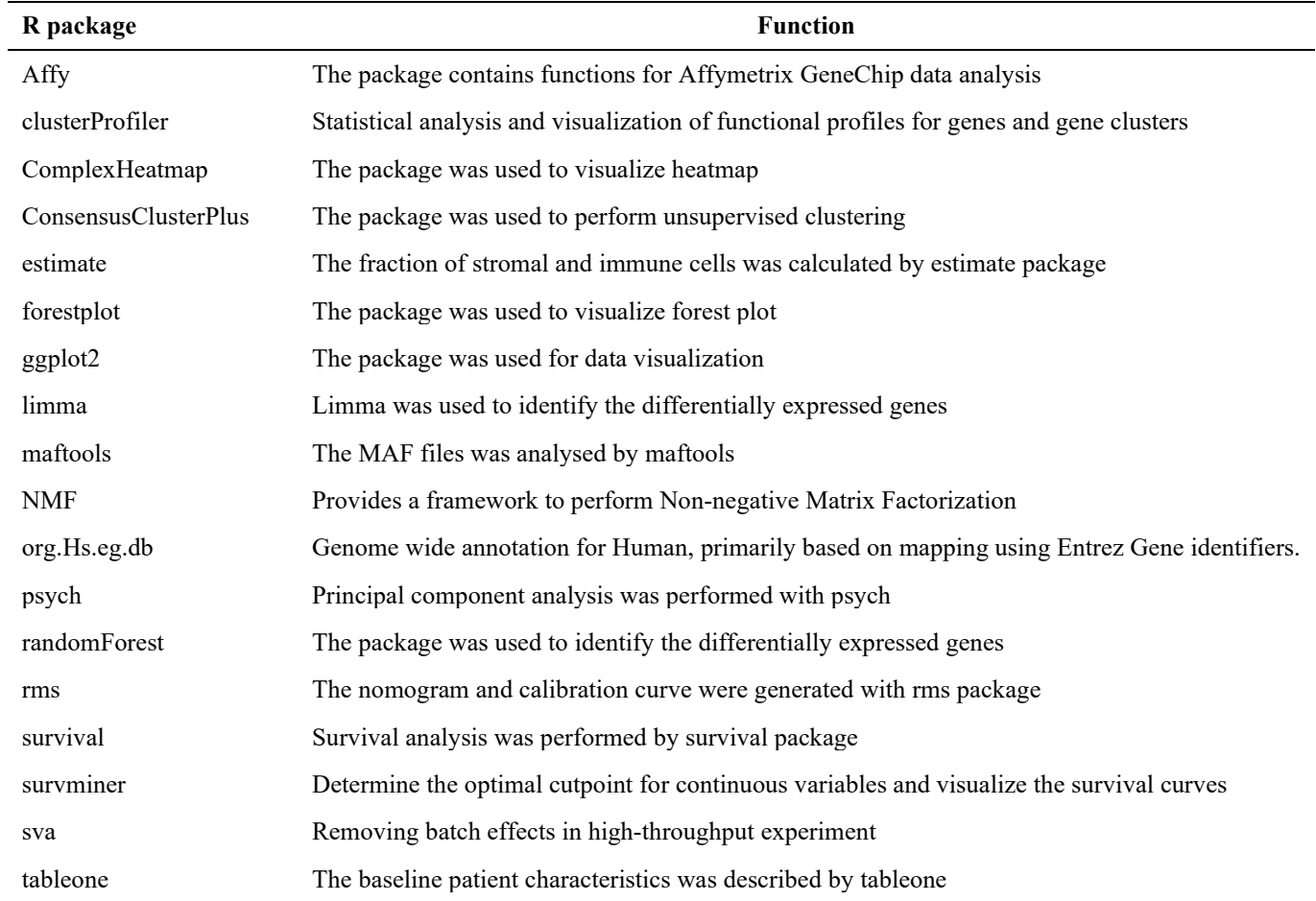